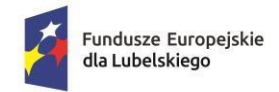

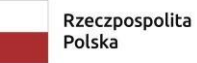

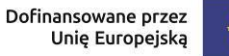

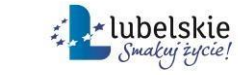

## **Załącznik nr 4 do umowy: Wniosek o dodanie osoby uprawnionej zarządzającej projektem po stronie Beneficjenta**

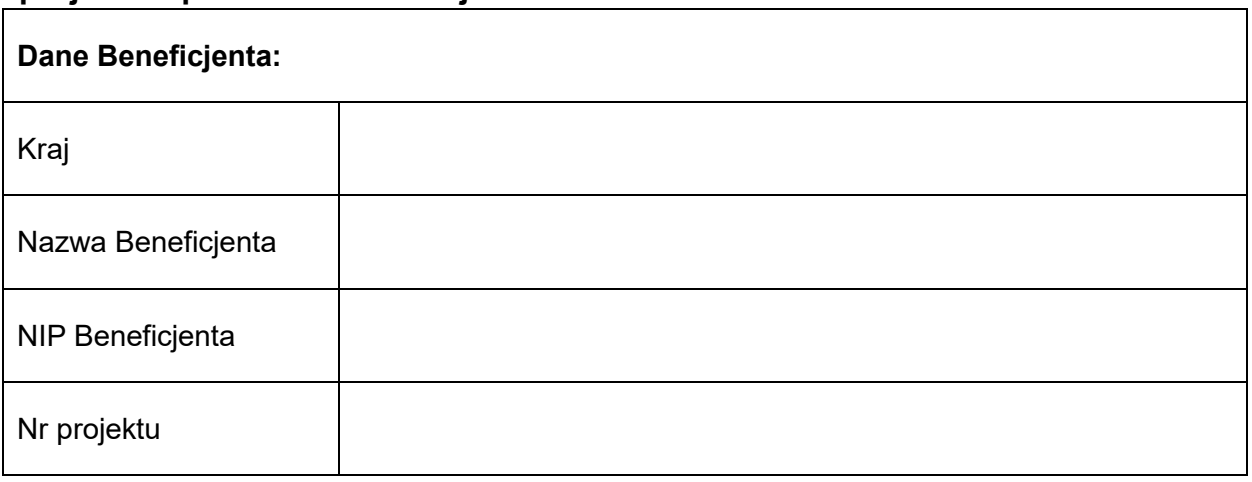

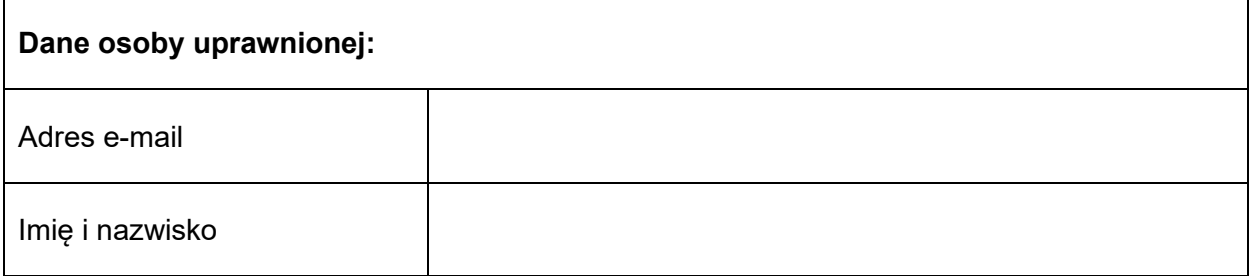

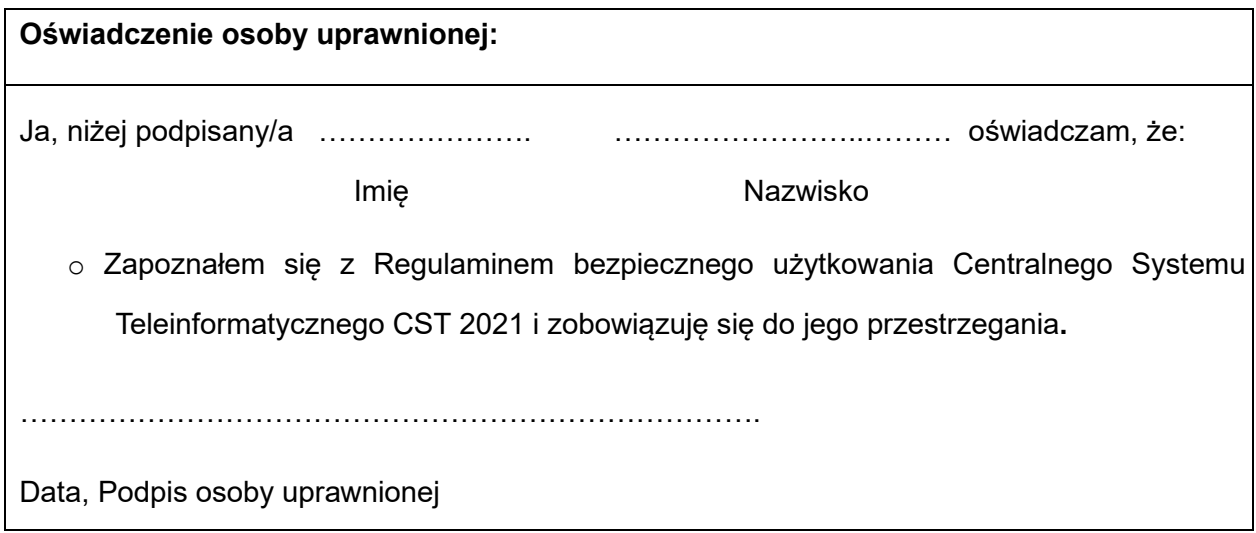